Create Project and include files. Sample Directory listing is shown below:

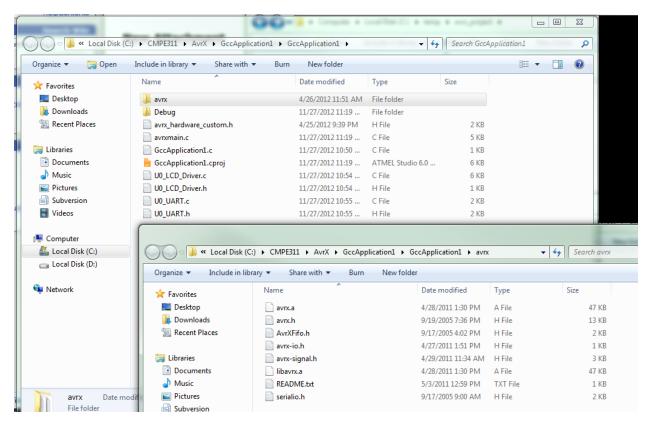

Set Symbols and Library settings as below:

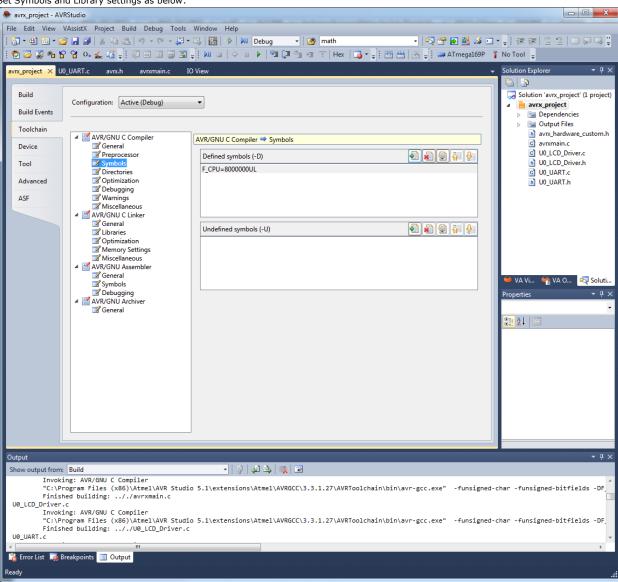

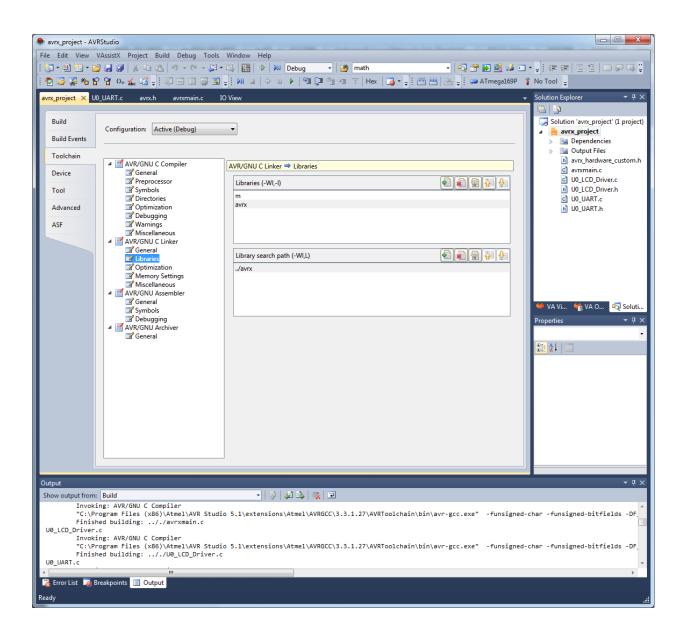